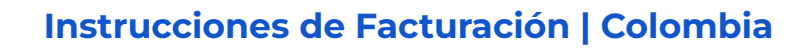

### **Cómo enviar tus facturas**

## **Envia la factura a [p2pinvoice@google.com](mailto:p2pinvoice@google.com)**

#### **Para proveedores requeridos a proporcionar la factura en XML y PDF**

- Envíe un archivo XML y su PDF correspondiente por correo electrónico.
- El archivo de factura XML debe estar registrado con la autoridad de gobierno y debe tener una firma válida y un certificado vigente según los requisitos del país.
- Proporciona el número de orden de compra (OC) dentro del archivo XML como parte de las etiquetas recomendadas definidas localmente para que la factura pueda vincularse a la orden de compra correcta, aprobarse y ser procesada de manera oportuna. El número de orden de compra también debe estar referenciado en el PDF.
- No envíe archivos zip o protegidos con contraseña.
- No proporcione archivos XML de Respuesta de Aplicación o archivos XML de hoja de estilo (archivos con extensiones \*.css or \*.xsl) junto con la factura XML.
- Envíe el documento PDF de apoyo y la factura XML en el mismo correo electrónico.
- Las facturas XML para Colombia deben estar codificadas en UTF-8 según los lineamientos locales y no deben tener caracteres especiales o con acentos. Ejemplo: Palabras como DISEÑO o Crédito, darán lugar al rechazo de la factura.
- El XML debe de contener la validación DIAN, también conocida como Documento Adjunto, con la Respuesta de Aplicación.
- Para proveedores obligados a proporcionar facturas XML: Una vez que se recibe la factura válida y se inicia el procesamiento, la factura generará los "acuses de recibo" según lo exige la ley en la DIAN. Debido a este requisito emitido por la DIAN, la factura enviada deberá alinearse con lo

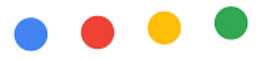

que se describe en la orden de compra para evitar futuras discrepancias con lo que se ha aceptado y procesado.

**Para proveedores que no están obligados a proporcionar una factura XML**

- La imagen de la factura PDF debe ser clara, legible y contener los datos completos de la factura, incluyendo el número de Orden de Compra (donde aplique), para agilizar el procesamiento y pago de la factura.
- Envíe una factura válida PDF adjunta por correo electrónico.
- Envíe la documentación de respaldo (si es necesario) como archivo adjunto en el mismo correo electrónico que la factura PDF.
- No envíe archivos zip o protegidos con contraseña.
- Envíe el documento PDF de apoyo y la documentación de respaldo en el mismo correo electrónico.

## **Fecha límite para enviar facturas**

El 24 de cada mes.

#### **Información que debe incluirse en las facturas**

Información del Proveedor

Nombre del Proveedor Número VAT ID del Proveedor Dirección Legal de Correo del Proveedor

Información de Google

Entidad de facturación de Google Dirección de facturación de Google Numero VAT ID de Google

Información de Factura

Fecha de la Factura Descripción de la Factura de los Bienes o Servicios Suministrados Monto de la Factura (Excluyendo VAT) Monto Total VAT de la Factura

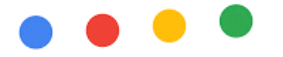

Monto Total de la Factura (Incluyendo VAT) La palabra "Factura" desplegada

# **¿Quién debe enviar facturas XML?**

Proveedores registrados en la Dirección de Impuestos y Aduanas Nacionales (DIAN). La factura debe tener un número CUFE y código único de facturación electrónica.

**¿Quién está exento de enviar facturas XML?**

Personas naturales y proveedores extranjeros (están exentos de enviar XML pero aun requeridos de enviar facturas PDF)

**Incluir firma digital en facturas XML**

Se realiza mediante una firma delegada para firmar comprobantes de pago electrónicos garantizando la integridad, seguridad y no repudio de las transacciones electrónicas.

**Formato correcto de facturas XML**

El formato estándar utilizado en la factura XML es UBL V2.1 adoptado por la DIAN.

**Instrucciones Técnicas | Identificacion XML Válida**

**Tipo de Documento y Codificación**

El formato XML estándar utilizado por Colombia es XML UBL V2.1 adoptado por la DIAN codificada en UTF-8.

(EDICOM: El tipo de documento es XML\_UBL\_INVOICE\_2\_DIANV2).

Las Facturas XML de Colombia deben iniciar con la etiqueta <AttachedDocument> como se muestra a continuación. La etiqueta principal no debe ser <Invoice>, lo cual es un XML incorrecto.

La codificación para las facturas XML en Colombia debe ser en "UTF-8" como se muestra en la primera línea del XML a continuación.

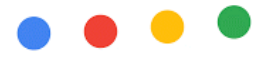

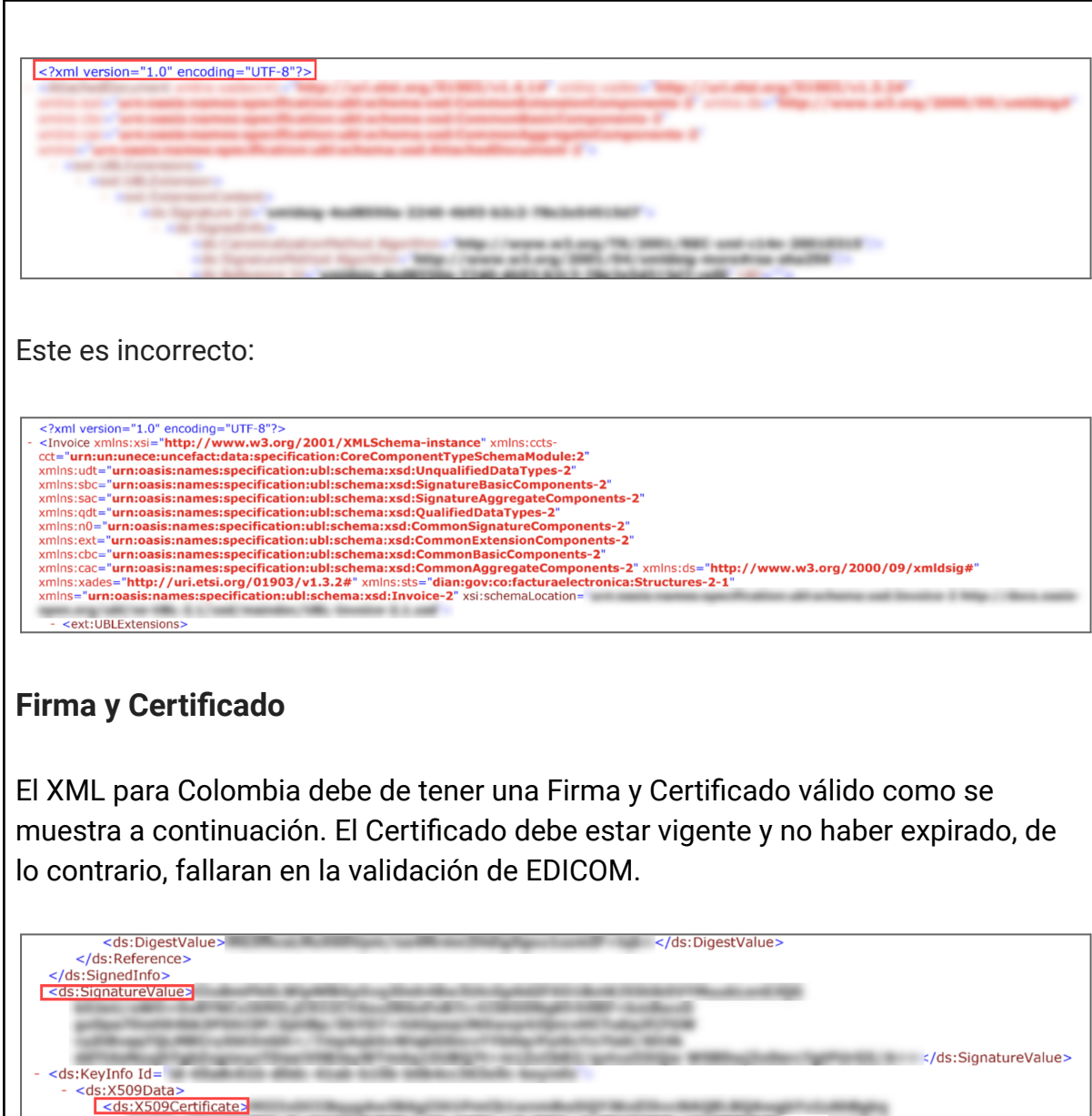

# **Archivos Adjuntos - Factura y Respuesta de Aplicación**

Deberán haber dos conjuntos de etiquetas <Attachment> - una para los datos de la Factura y otra para la Respuesta de Aplicación DIAN como se muestra a continuación.

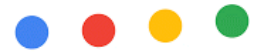

Primero, deben venir las etiquetas de Facturas Adjuntas como se muestra a continuación.

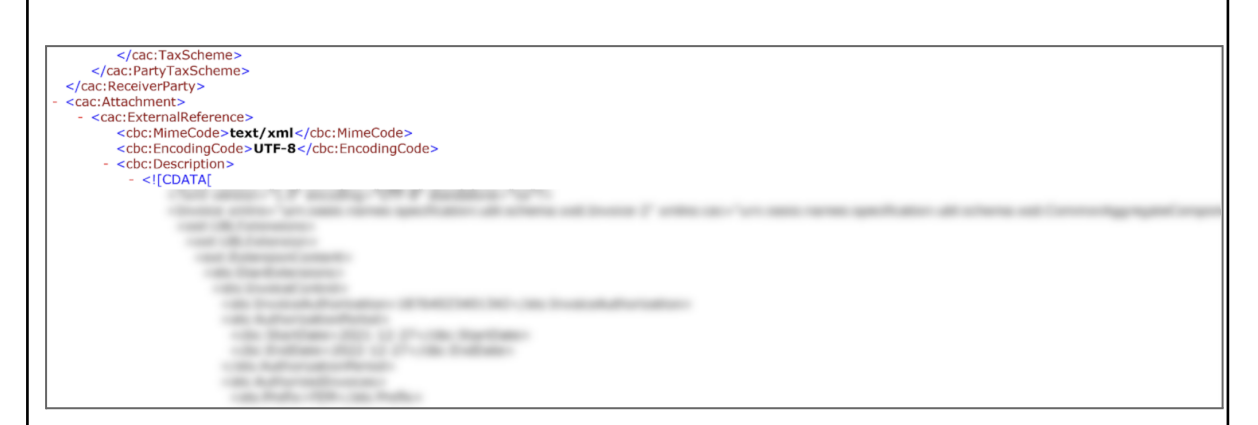

Segundo, la Respuesta de Aplicación adjunta como se muestra a continuación.

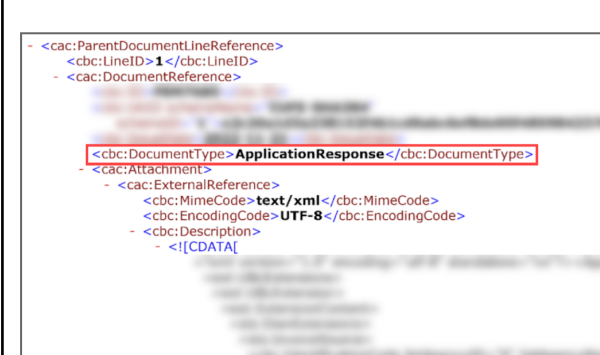

# **Cómo Referenciar el número de Orden de Compra en la factura**

Se recomienda usar la etiqueta <OrderReference> para proporcionar el número de Orden de Compra en el archivo XML.

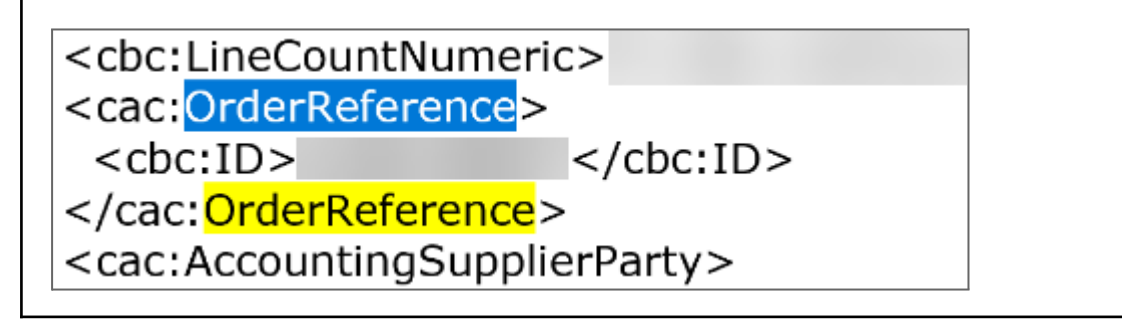

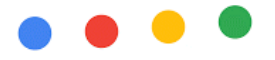

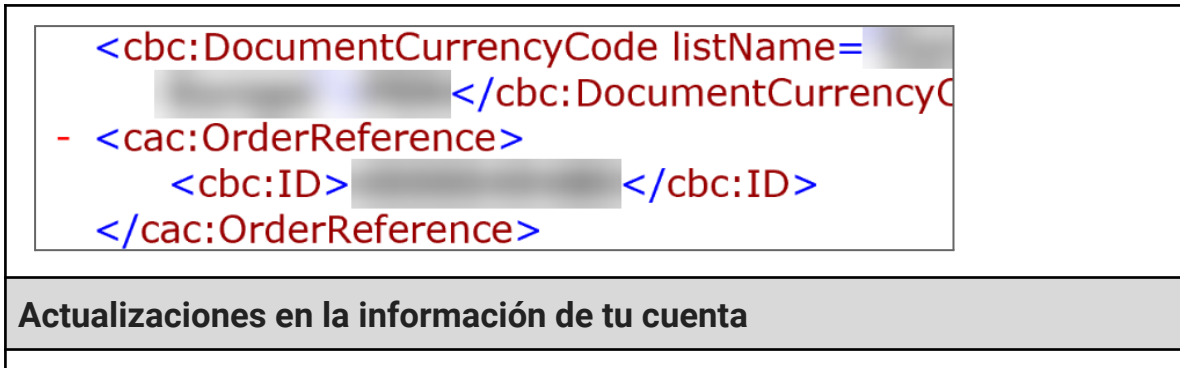

Para mayor información sobre cómo actualizar la información de tu cuenta, visita [Transacting](https://support.google.com/corporate-suppliers#topic=9901262) over the Ariba network.